<span id="page-0-0"></span>Programmieren in Java Vorlesung 01: Einfache Klassen

#### Prof. Dr. Peter Thiemann

Albert-Ludwigs-Universität Freiburg, Germany

SS 2015

Peter Thiemann (Univ. Freiburg) [Programmieren in Java](#page-34-0) JAVA 1/23

# Inhalt

#### [Einfache Klassen](#page-2-0)

[Executive Summary](#page-2-0) [Fallstudie Fahrschein](#page-5-0) [Operationen](#page-16-0) [Operationen](#page-22-0) → Methoden Methodenentwurf für einfache Klassen

# <span id="page-2-0"></span>**Einführung**

#### Java

- **Eine Programmiersprache, die zusammengesetzte Daten in Form von** Objekten unterstützt.
- $\triangleright$  Objekte werden hierarchisch in Klassen organisiert.
- ► Neben Daten enthalten Objekte Methoden, die Operationen auf den Objekten implementieren.

# <span id="page-3-0"></span>**Einführung**

#### Java

- $\triangleright$  Eine Programmiersprache, die zusammengesetzte Daten in Form von Objekten unterstützt.
- $\triangleright$  Objekte werden hierarchisch in Klassen organisiert.
- $\blacktriangleright$  Neben Daten enthalten Objekte Methoden, die Operationen auf den Objekten implementieren.

### Programmieren in Java

- $\blacktriangleright$  Erstellen von Klassen
- ▶ Zuordnen von Attributen (Daten) und Operationen (Methoden)
- $\blacktriangleright$  Entwurf von Operationen
- $\blacktriangleright$  Kodieren in Java

Peter Thiemann (Univ. Freiburg) [Programmieren in Java](#page-0-0) JAVA 3 / 23

### <span id="page-4-0"></span>Erstellen einer Klasse

- 1. Studiere die Problembeschreibung. Identifiziere die darin beschriebenen Objekte und ihre Attribute und schreibe sie in Form eines Klassendiagramms.
- 2. Übersetze das Klassendiagramm in eine Klassendefinition. Füge einen Kommentar hinzu, der den Zweck der Klasse erklärt. (Mechanisch, außer für Felder mit fest vorgegebenen Werten)
- 3. Repräsentiere einige Beispiele durch Objekte. Erstelle Objekte und stelle fest, ob sie Beispielobjekten entsprechen. Notiere auftretende Probleme als Kommentare in der Klassendefinition.

### <span id="page-5-0"></span>Fahrschein

### **Spezifikation**

Ein Verkehrsunternehmen möchte Einzelfahrscheine ausgeben. Der Einzelfahrschein hat eine Preisstufe (1, 2, 3), er ist entweder für Erwachsene oder für Kinder verwendbar und er kann entwertet werden. Der Entwerterstempel enthält Uhrzeit, Datum und Ort der Entwertung. Der Fahrgast kann den Fahrschein entwerten und auf seine Verwendbarkeit prüfen. Der Kontrolleur kann die Gültigkeit des Fahrscheins kontrollieren.

### <span id="page-6-0"></span>Fahrschein

### **Spezifikation**

Ein Verkehrsunternehmen möchte Einzelfahrscheine ausgeben. Der Einzelfahrschein hat eine Preisstufe (1, 2, 3), er ist entweder für Erwachsene oder für Kinder verwendbar und er kann entwertet werden. Der Entwerterstempel enthält Uhrzeit, Datum und Ort der Entwertung. Der Fahrgast kann den Fahrschein entwerten und auf seine Verwendbarkeit prüfen. Der Kontrolleur kann die Gültigkeit des Fahrscheins kontrollieren.

 $\triangleright$  Substantive liefern Kandidaten für Klassen oder Attribute

### <span id="page-7-0"></span>Fahrschein

### **Spezifikation**

Ein Verkehrsunternehmen möchte Einzelfahrscheine ausgeben. Der Einzelfahrschein hat eine Preisstufe (1, 2, 3), er ist entweder für Erwachsene oder für Kinder verwendbar und er kann entwertet werden. Der Entwerterstempel enthält Uhrzeit, Datum und Ort der Entwertung. Der Fahrgast kann den Fahrschein entwerten und auf seine Verwendbarkeit prüfen. Der Kontrolleur kann die Gültigkeit des Fahrscheins kontrollieren.

#### $\blacktriangleright$  Substantive liefern Kandidaten für Klassen oder Attribute

Provider | SimpleTicket | Passenger | Conductor

### <span id="page-8-0"></span>Klassendiagramm

#### **SimpleTicket**

- $\blacktriangleright$  Eine Klasse kann durch ein Klassendiagramm spezifiziert werden.
- ► Klassendiagramme dienen hauptsächlich der Datenmodellierung. Sie sind im UML (Unified Modeling Language) Standard definiert.
- ► Verpflichtend: Name der Klasse

### <span id="page-9-0"></span>Klassendiagramm

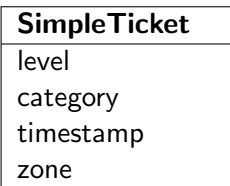

- $\blacktriangleright$  Eine Klasse kann durch ein Klassendiagramm spezifiziert werden.
- ► Klassendiagramme dienen hauptsächlich der Datenmodellierung. Sie sind im UML (Unified Modeling Language) Standard definiert.
- ► Verpflichtend: Name der Klasse
- ► Untere Abteilung: Attribute der Klasse

### <span id="page-10-0"></span>Klassendiagramm

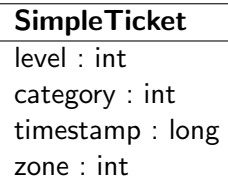

- $\blacktriangleright$  Eine Klasse kann durch ein Klassendiagramm spezifiziert werden.
- Klassendiagramme dienen hauptsächlich der Datenmodellierung. Sie sind im UML (Unified Modeling Language) Standard definiert.
- ▶ Verpflichtend: Name der Klasse
- ► Untere Abteilung: Attribute der Klasse
- Attribute können mit Java Typen versehen werden

# <span id="page-11-0"></span>Klassendiagramm  $\rightarrow$  Java: Klassen

```
_2 package lesson 01;
   3 /∗∗
     Representation of a single ride ticket.
    5 ∗ @author thiemann
 6 ∗/
  7 public class SimpleTicket {
69 }
```
- $\blacktriangleright$  Paketdeklaration package lesson 01; Die Klasse SimpleTicket gehört zum Paket lesson 01.
- $\blacktriangleright$  Klassenkommentar
	- ► Kurze Erläuterung der Klasse.
	- ▶ Metadaten (Javadoc)
- $\blacktriangleright$  Klassendeklaration public class SimpleTicket
	- $\triangleright$  Sichtbarkeit public: Klasse überall verwendbar
	- ▶ Name der Klasse: Bezeichner, immer groß, CamelCase
- $\blacktriangleright$  Dateiname = Klassenname: SimpleTicket.java

# <span id="page-12-0"></span>Klassendiagramm  $\rightarrow$  Java: Attribute  $\rightarrow$  Felder

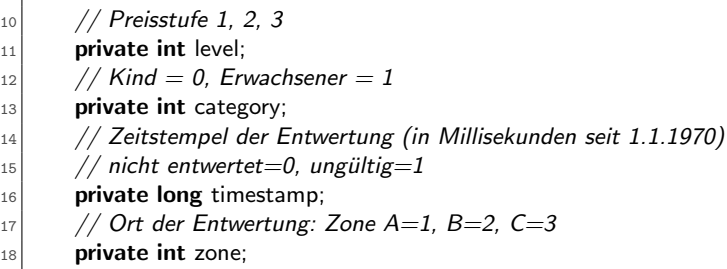

- Attribute  $\rightarrow$  Instanzvariable bzw. Felder
- $\blacktriangleright$  Felddeklaration
	- $\blacktriangleright$  Sichtbarkeit: normalerweise private d.h. nur Objekte der gleichen Klasse dürfen direkt zugreifen
	- $\blacktriangleright$  Typ
	- ▶ Bezeichner, immer klein, CamelCase, substantivisch
- ► Kommentar (darüber): Erläuterung, Einschränkung des Wertebereichs

# <span id="page-13-0"></span>Klassendiagramm  $\rightarrow$  Java: Konstruktor

```
1 /∗∗
     2 ∗ @param level Preisstufe 1, 2 oder 3.
     * @param category Kind = 0, Erwachsener = 1.
4 ∗/
\frac{1}{5} public SimpleTicket(int level, int category) {
6 this. level = level;
|7| this.category = category;
8 }
```
- ▶ Konstruktorkommentar: Erläuterung der Parameter (Javadoc)
- $\blacktriangleright$  Konstruktormethode
	- $\blacktriangleright$  Sichtbarkeit
	- $\blacktriangleright$  Name = Klassenname
	- $\blacktriangleright$  Parameterliste
	- ▶ Rumpf: Java Anweisungen; Ziel: Initialisierung der Felder
- $\blacktriangleright$  Ausführung
	- $\triangleright$  wird nach Erzeugen eines neuen **SimpleTicket** Objekts aufgerufen
	- $\triangleright$  this bezieht sich auf das neue Objekt
	- $\triangleright$  alle Felder werden vorab auf Null (passend zum Typ) initialisiert

Peter Thiemann (Univ. Freiburg) **[Programmieren in Java](#page-0-0)** JAVA 9/23

### <span id="page-14-0"></span>Einfache Klassen

#### **SimpleTicket** ist eine einfache Klasse

 $\blacktriangleright$  d.h., jedes Feld hat primitiven Datentyp

### <span id="page-15-0"></span>Einfache Klassen

- $\triangleright$  SimpleTicket ist eine einfache Klasse
- $\blacktriangleright$  d.h., jedes Feld hat primitiven Datentyp

### Primitive Datentypen in Java

- $\triangleright$  boolean, char, byte, short, int, long, float, double
- ► Einzelheiten siehe Tutorial über primitive Datentypen [https://docs.oracle.com/javase/tutorial/java/](https://docs.oracle.com/javase/tutorial/java/nutsandbolts/datatypes.html) [nutsandbolts/datatypes.html](https://docs.oracle.com/javase/tutorial/java/nutsandbolts/datatypes.html)

<span id="page-16-0"></span>[Einfache Klassen](#page-16-0) [Operationen](#page-16-0)

# Operationen

Peter Thiemann (Univ. Freiburg) **[Programmieren in Java](#page-0-0)** JAVA 11 / 23

# <span id="page-17-0"></span>Operationen (Fahrschein)

### **Spezifikation**

Ein Verkehrsunternehmen möchte Einzelfahrscheine ausgeben. Der Einzelfahrschein hat eine Preisstufe  $(1, 2, 3)$ , er ist entweder für Erwachsene oder für Kinder verwendbar und er kann entwertet werden. Der Entwerterstempel enthält Uhrzeit, Datum und Ort der Entwertung. Der Fahrgast kann den Fahrschein entwerten und auf seine Verwendbarkeit prüfen. Der Kontrolleur kann die Gültigkeit des Fahrscheins kontrollieren.

# <span id="page-18-0"></span>Operationen (Fahrschein)

### **Spezifikation**

Ein Verkehrsunternehmen möchte Einzelfahrscheine ausgeben. Der Einzelfahrschein hat eine Preisstufe  $(1, 2, 3)$ , er ist entweder für Erwachsene oder für Kinder verwendbar und er kann entwertet werden. Der Entwerterstempel enthält Uhrzeit, Datum und Ort der Entwertung. Der Fahrgast kann den Fahrschein entwerten und auf seine Verwendbarkeit prüfen. Der Kontrolleur kann die Gültigkeit des Fahrscheins kontrollieren.

▶ Verben liefern Kandidaten für Operationen

# <span id="page-19-0"></span>Operationen (Fahrschein)

### **Spezifikation**

Ein Verkehrsunternehmen möchte Einzelfahrscheine ausgeben. Der Einzelfahrschein hat eine Preisstufe  $(1, 2, 3)$ , er ist entweder für Erwachsene oder für Kinder verwendbar und er kann entwertet werden. Der Entwerterstempel enthält Uhrzeit, Datum und Ort der Entwertung. Der Fahrgast kann den Fahrschein entwerten und auf seine Verwendbarkeit prüfen. Der Kontrolleur kann die Gültigkeit des Fahrscheins kontrollieren.

- ▶ Verben liefern Kandidaten für Operationen
- $\blacktriangleright$  Betrachte zunächst
	- ▶ Verwendbarkeit prüfen
	- $\blacktriangleright$  entwerten
	- $\blacktriangleright$  Gültigkeit kontrollieren

# <span id="page-20-0"></span>Klassendiagramm mit Operationen

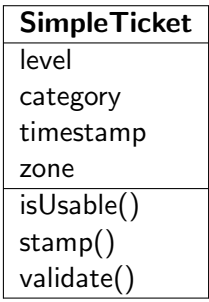

- ▶ Operationen: dritte Abteilung der Klassenbox
- $\triangleright$  (außer dem Namen der Klasse ist alles optional)

Peter Thiemann (Univ. Freiburg) [Programmieren in Java](#page-0-0) JAVA 13 / 23

# <span id="page-21-0"></span>Klassendiagramm mit Operationen und Typen

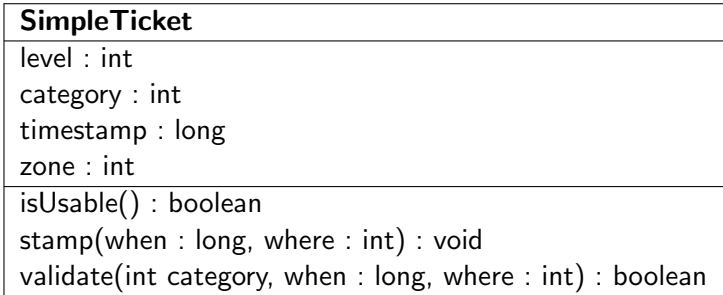

- ▶ Operationen: dritte Abteilung der Klassenbox
- $\triangleright$  (außer dem Namen der Klasse ist alles optional)

### <span id="page-22-0"></span>Klassendiagramm  $\rightarrow$  Java: Operationen  $\rightarrow$  Methoden isUsable()

```
1 /∗∗
   2 ∗ Check if this ticket is good for a ride.
   3 ∗ @return true if the ticket can still be used
4 ∗/
 public boolean isUsable() {
    // TODO: fill in method body
7 }
```
- $\blacktriangleright$  Methodenkommentar (Javadoc)
	- ► Erläuterung der Funktion der Methode
	- ► Erklärung des Rückgabewerts
- $\triangleright$  Methodensignatur (public boolean isUsable())
	- $\blacktriangleright$  Sichtbarkeit
	- $\blacktriangleright$  Typ des Rückgabewertes
	- ▶ Bezeichner, immer klein, CamelCase, Tätigkeit
	- $\blacktriangleright$  Parameterliste (hier: leer)

### <span id="page-23-0"></span>Klassendiagramm  $\rightarrow$  Java: Operationen  $\rightarrow$  Methoden stamp()

```
1 /∗∗
     Stamp this ticket.
   3 ∗ @param when time of validation (in millisec since 1.1.1970)
   4 ∗ @param where location of validation (zone)
5 ∗/
  public void stamp(long when, int where) \{// TODO: fill in method body
8 }
```
- **Methodenkommentar** 
	- ► Erläuterung der Parameter (Javadoc)
- $\blacktriangleright$  Methodensignatur
	- $\blacktriangleright$  Sichtbarkeit
	- $\blacktriangleright$  Typ void: kein Rückgabewert
	- $\blacktriangleright$  Parameterliste vgl. Konstruktor

# <span id="page-24-0"></span>Methodenentwurf für einfache Klassen

Ausfüllen der Methodenrümpfe

### Rumpf der Methode

- $\blacktriangleright$  Java Anweisungen
- $\blacktriangleright$  verwendet werden dürfen
	- $\triangleright$  alle Felder der eigenen Klasse (ggf. qualifiziert durch this)
	- $\blacktriangleright$  alle Methoden der eigenen Klasse
	- $\blacktriangleright$  public Methoden von public Klassen
	- $\blacktriangleright$  alle Konstruktoren der eigenen Klasse
- ► return definiert den Rückgabewert und beendet die Methode

<span id="page-25-0"></span>Beispiel: isUsable()

#### Spezifikation isUsable()

Fahrschein ist verwendbar, wenn er noch nicht abgestempelt worden ist.

<span id="page-26-0"></span>Beispiel: isUsable()

### Spezifikation isUsable()

Fahrschein ist verwendbar, wenn er noch nicht abgestempelt worden ist.

### Betroffene Felder

<sup>1</sup> // Zeitstempel der Entwertung (in Millisekunden seit 1.1.1970)  $_{2}$  // nicht entwertet=0, ungültig=1 3 **private long** timestamp;

<span id="page-27-0"></span>Beispiel: isUsable()

### Spezifikation isUsable()

Fahrschein ist verwendbar, wenn er noch nicht abgestempelt worden ist.

### Betroffene Felder

// Zeitstempel der Entwertung (in Millisekunden seit 1.1.1970) // nicht entwertet=0, ungültig=1 private long timestamp;

### Implementierung

```
1 /∗∗
   2 ∗ Check if this ticket is good for a ride.
   3 ∗ @return true if the ticket can still be used
4 ∗/
  public boolean is Usable() {
6 return this timestamp == 0;
\overline{7}
```
### <span id="page-28-0"></span>Methodenentwurf — stamp()

### Spezifikation stamp()

Stemple den Fahrschein mit aktueller Zeit und aktuellem Ort, die als Parameter ubergeben werden. Mehrfaches Stempeln macht den Fahrschein ¨ ungültig.

### <span id="page-29-0"></span>Methodenentwurf — stamp()

### Spezifikation stamp()

Stemple den Fahrschein mit aktueller Zeit und aktuellem Ort, die als Parameter ubergeben werden. Mehrfaches Stempeln macht den Fahrschein ¨ ungültig.

### Methodenhülse

```
1 /∗∗
    Stamp this ticket.
   3 ∗ @param when time of validation (in millisec since 1.1.1970)
   4 ∗ @param where location of validation (zone)
5 ∗/
 public void stamp(long when, int where) {
    // TODO: fill in method body
8 }
```
### <span id="page-30-0"></span>Betroffene Felder

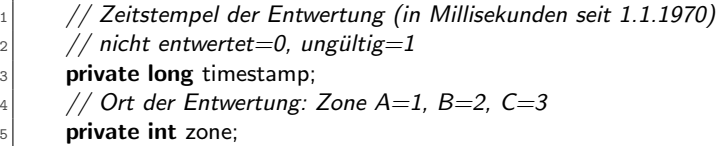

### <span id="page-31-0"></span>Betroffene Felder

<sup>1</sup> // Zeitstempel der Entwertung (in Millisekunden seit 1.1.1970)  $_{2}$  // nicht entwertet=0, ungültig=1  $3$  private long timestamp; // Ort der Entwertung: Zone A=1, B=2, C=3 5 **private int zone;** 

#### Implementierung, Schritt 1

```
public void stamp(long when, int where) \{_2 if (this.isUsable()) {
_3 // remember stamp
    \} else \{// invalidate ticket
6 }
7 }
```
# <span id="page-32-0"></span>Implementierung, Schritt 2

```
1 /∗∗
    2 ∗ Stamp this ticket.
|3| * \mathcal{O} param when time of validation (in millisec since 1.1.1970)
    4 ∗ @param where location of validation (zone)
 5 ∗/
   public void stamp(long when, int where) {
\vert 7 \vert if (this.isUsable()) {
|8| // remember stamp
|9| this.timestamp = when;
_{10} this.zone = where;
_{11} } else {
12 // invalidate ticket
_{13} this.timestamp = 1;
14 }
15 }
```
#### ▶ Bei void Methoden darf return weggelassen werden.

Peter Thiemann (Univ. Freiburg) **[Programmieren in Java](#page-0-0)** JAVA 21 / 23

### <span id="page-33-0"></span>Methodenentwurf — validate()

### Spezifikation validate()

Prüfe ob alle folgenden Bedingungen zutreffen.

- 1. der Fahrschein ist einmal gestempelt,
- 2. der Fahrschein ist für den Benutzer zulässig (ein Erwachsener sollte nicht mit einem Kinderfahrschein fahren),
- 3. die Benutzungsdauer des Fahrscheins ist nicht überschritten,
- 4. die Preisstufe passt zum Ort des Abstempelns und zum Ort der Kontrolle.
- $\blacktriangleright$  Zu Punkt 3 siehe [http://www.vag-freiburg.de/tickets-tarife/](http://www.vag-freiburg.de/tickets-tarife/hin-und-wieder-fahrer/einzelfahrschein.html) [hin-und-wieder-fahrer/einzelfahrschein.html](http://www.vag-freiburg.de/tickets-tarife/hin-und-wieder-fahrer/einzelfahrschein.html)
- $\triangleright$  Zu Punkt 4 siehe <http://www.rvf.de/Tarifzonenplan.php>

## <span id="page-34-0"></span>Methodenentwurf — validate()

```
1 /∗∗
    2 ∗ Check validity of this ticket.
 |3| * \mathcal{O} param c category of passenger (child or adult)
    4 ∗ @param t time of ticket check (millisec)
 5 \times \Thetaparam z location of ticket check (zone)
 6 ∗ @return true iff the ticket is valid
 7 ∗/
   public boolean validate(int c, long t, int z) {
9 \mid \frac{1}{1}. stamped exactly once?
10 boolean result = (this.timestamp != 0) && (this.timestamp != 1);
11 \mid // 2. passenger category less than ticket category?
12 result = result && (c \lt = category);
13 // 3. ticket expired?
14 long timediff = t – timestamp;
15 result = result && (timediff <= level * 60 * 60 * 1000);
16 // 4. ticket used in valid zone?
17 int leveldiff = Math.abs(zone – z);
18 result = result && (leveldiff \langle level);
19 return result;
20
```